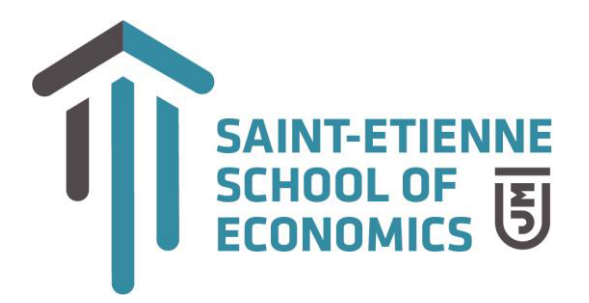

## **Informatique II : Outils informatiques avancés**

**Niveau : Informatique Cursus :** *Licence 1* **Semestre : 2 Volume horaire :** 24 h TD **Intervenant :** Didier PICHON **Contact :** [didier.pichon@univ](mailto:didier.pichon@univ-st-etienne.fr) -st-etienne.fr

**Objectifs du cours :** *Description (5 à 10 lignes).*

Acquérir la maîtrise des fonctionnalités avancées d'un tableur, organiser un fichier Excel de manière professionnel afin de rendre le fichier évolutif dans le temps.

**Plan de cours :**

**Excel :**

- $\triangleright$  Les pourcentages, format de cellule , les valeurs absolues , nommer les cellules , retour automatique, aller à la ligne, graphique de répartition , NB.SI, SOMME. SI
- Utiliser les fonctions MOYENNE, MAX, MIN, RANG, SOMMEPROD, Utiliser l'assistant fonction, Fonction SI et commentaires, Réaliser des graphiques
- Utiliser la date du jo ur, Utiliser La fonction SI, SI Imbriquée, SIERREUR et ARRONDI, Insertion d'un logo
- Nommer les cellules, Protéger les cellules, Fonction RECHERCHEV, fonction SI, Liste déroulante, ARRONDI
- ▶ Tris, Filtres, Fonction RECHERCHEV, Valeur exacte, mise à jour de l iste déroulante, Les séries de données, insertion tableau, MOIS
- Fonction RECHERCHEH, fonction SI, avantages de l'insertion tableau, Protection cellules, Masquer les formules, Graphique
- ARRONDI.AU.MULTIPLE, Liste déroulante, SUPPRESPACE, SUBSTITUE, MAJUSCUL E, NBCAR, CONCATENER, RECHERCHEH, CHERCHE, SIERREUR, RANG, GRAPHIQUE
- ▶ Graphiques, valeur cible . Utiliser La fonction SI ET, SI OU
- Insertion tableau, Liste déroulante, Tableaux croisés dynamiques, graphique croisé dynamique

**Compétences développées :** *(5 à 10 lignes).*

Recherche d'une solution à un problème d'informatisation, développement d'une application informatique avec un tableur, organis ation de manière rigoureuse d'un fichier EXCEL, prépar ation d'un travail de qualité professionnel, exploita tion des fonctions essentielles d'automatisation d'Excel, maîtrise de l'utilisation de l'inse rtion tableau, représent ation et analyse des données automatisées avec EXCEL.

Université Jean Monnet 77 RUE MICHELET 04 77 42 13 03 Campus Tréfilerie **42 023 SAINT ETIENNE CEDEX 2** https://se2.univ-st-etienne.fr

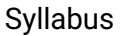

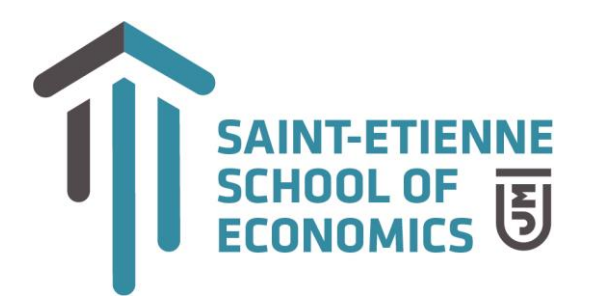

## **Modalités d'évaluation :** *Contrôle continu*

1 QCM intermédiaire,

1 TP sur machine